[zulip,](http://intrusos.info/doku.php?id=tag:zulip&do=showtag&tag=zulip) [chat](http://intrusos.info/doku.php?id=tag:chat&do=showtag&tag=chat)

## **Instalación de un servidor Zulip**

Partimos de una mv de 4Gb con Centos 7 .

## **Descargamos el paquete de instalación**

```
cd $(mktemp -d)
wget https://www.zulip.org/dist/releases/zulip-server-latest.tar.gz
tar -xf zulip-server-latest.tar.gz
```
## **Referencias**

<https://github.com/zulip>

From: <http://intrusos.info/> - **LCWIKI**

Permanent link: **<http://intrusos.info/doku.php?id=aplicaciones:zulip&rev=1615461788>**

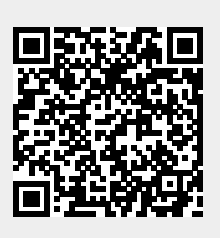

Last update: **2023/01/18 13:51**